## Table of Contents

| Graphic Bundle | <u>1</u> |
|----------------|----------|
| Index          | 26       |

## **Graphic Bundle**

#### **Chapter 1: Getting Started with Kotlin**

| v                                                                                                    | <ul> <li>src</li> <li>main</li> <li>java</li> <li>resources</li> <li>build.gradle</li> <li>gradle.properties</li> <li>gradlew</li> <li>gradlew.bat</li> </ul> |
|----------------------------------------------------------------------------------------------------|----------------------------------------------------------------------------------------------------|
|                                                                                                    | Settings.gradle                                                                                                    |
| New Project Java                                                                                           |                                                                                                    |
| <ul> <li>Gava</li> <li>Gava</li> <li>Gava FX</li> <li>Android</li> <li>Intellij Platform Plugin</li> </ul> | Project SDK: I 1.8 (java version "1.8.0_66-internal") Additional Libraries and Frameworks:   Additional Libraries and Frameworks:   Kotlin (Java)             |
| m Maven                                                                                                    |                                                                                                    |
| © Groovy<br>♥ Griffon                                                                                      |                                                                                                    |
| Kotlin                                                                                                    |                                                                                                    |

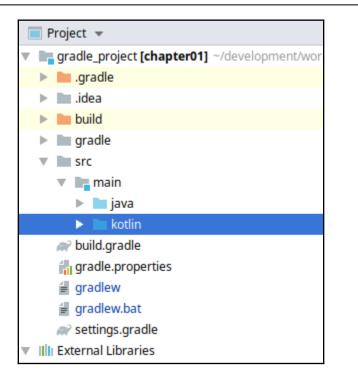

| New                 | •                | © Java Class        |
|---------------------|------------------|---------------------|
| Ж Cu <u>t</u>       | Ctrl+X           | 🔓 Kotlin File/Class |
| 🛐 <u>С</u> ору      | Ctrl+C           | 🖹 File              |
| C <u>o</u> py Path  | Ctrl+Shift+C     | 🖬 Package           |
| Copy as Plain Text  |                  | 🔋 package-info.java |
| Copy Reference      | Ctrl+Alt+Shift+C | HTML File           |
| 🛅 <u>P</u> aste     | Ctrl+V           | JavaFXApplication   |
| Find <u>U</u> sages | Alt+F7           | Singleton           |
| Find in Path        | Ctrl+Shift+F     | 🔯 XSLT Stylesheet   |

#### Graphic Bundle

| New                       | •            | © Java Class        |
|---------------------------|--------------|---------------------|
| <mark>Ж Си<u>t</u></mark> | Ctrl+X       | 🛛 Kotlin File/Class |
| 🖺 <u>С</u> ору            | Ctrl+C       | 🖹 File              |
| C <u>o</u> py Path        | Ctrl+Shift+C | Package             |
| Copy as Plain Text        |              | 🔋 package-info.java |

| <u>File Edit View Navigate Code Analyze B</u> efactor <u>B</u> uild Run <u>T</u> ools V                                                      | C <u>S</u> Window Help                                                                           |
|----------------------------------------------------------------------------------------------------|--------------------------------------------------------------------------------------------------|
| 🗅 🗄 💋 < 🏕 🐰 🗊 🗗 🔍 🔉 💠 🕂 🖾 com.programming.ko                                                                                                 | tlin.chapter01.ProgramKt 🛛 🕨 🗰 🏶 🔳 😤 醌 🗄 🖷 📍                                                     |
| 📬 chapter01 > 🖆 src > 📬 main > 🖆 kotlin > 🖆 com > 🖆 programming > 🖻 ko                                                                       | tlin 👌 🗈 chapter01 🔪 🕞 Program.kt 🔪                                                              |
| □ Project                                                                                                    | □                                                                                                |
| chapter01 ~/dev/kotlin/chapter01 carbon index carbon index carbon index carbon index                                                         | <pre>package com.programming.kotlin.chapter01 3 【 fun main(args: Array<string>) {</string></pre> |
| <ul> <li>build</li> <li>gradle</li> <li>src</li> <li>main</li> <li>java</li> <li>kotlin</li> <li>com.programming.kotlin.chapter01</li> </ul> | 4 println("Hellow World!")<br>5 ⊖}                                                               |
| Egrogiani.kt<br>□ resources<br>► □ test<br>ⓒ build.gradle                                                                                    |                                                                                                  |
| Run 🔣 com.programming.kotlin.chapter01.ProgramKt                                                                                             |                                                                                                  |
| /usr/lib/jvm/java-8-openjdk-amd64/bin/java<br>Hellow World!                                                                                  |                                                                                                  |
| Process finished with exit code θ                                                                                                    |                                                                                                  |

\_\_\_\_

| 🕞 Java FX                  | Create from archetype                                         |
|----------------------------|---------------------------------------------------------------|
| 👾 Android                  | org.apache.wicket:wicket-archetype-quickstart                 |
| 💉 IntelliJ Platform Plugin | org.appfuse.archetypes:appfuse-basic-jsf                      |
| m Maven                    | org.appfuse.archetypes:appfuse-basic-spring                   |
|                            | org.appfuse.archetypes:appfuse-basic-struts                   |
| Gradle                     | org.appfuse.archetypes:appfuse-basic-tapestry                 |
| Groovy                     | org.appfuse.archetypes:appfuse-core                           |
|                            | org.appfuse.archetypes:appfuse-modular-jsf                    |
| 😗 Griffon                  | org.appfuse.archetypes:appfuse-modular-spring                 |
| 📕 Scala                    | org.appfuse.archetypes:appfuse-modular-struts                 |
| 📕 Kotlin                   | org.appfuse.archetypes:appfuse-modular-tapestry               |
| ► Kotum                    | org.codehaus.gmaven.archetypes:gmaven-archetype-basic         |
| 📑 Empty Project            | org.codehaus.gmaven.archetypes:gmaven-archetype-mojo          |
|                            | org.fusesource.scalate.tooling:scalate-archetype-empty        |
|                            | org.fusesource.scalate.tooling:scalate-archetype-guice        |
|                            | <ul> <li>org.jetbrains.kotlin:kotlin-archetype-js</li> </ul>  |
|                            | <ul> <li>org.jetbrains.kotlin:kotlin-archetype-jvm</li> </ul> |

| 🔞 🗉 New Project             |
|-----------------------------|
| Select a wizard             |
| Create a new Kotlin project |
|                             |
| Wizards:                    |
| type filter text            |
| 🕨 🗁 General                 |
| ▶ 🧀 Gradle                  |
| ▶ 🗁 Java                    |
| ► Kotlin                    |
| 🐸 Kotlin Project            |
| ▶ 🗁 Maven                   |
| 🕨 🗁 Examples                |

[4]

Graphic Bundle

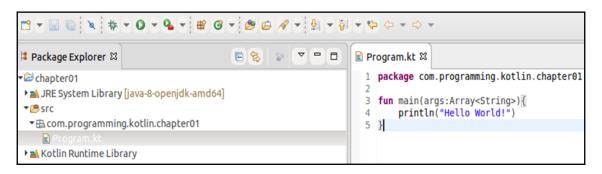

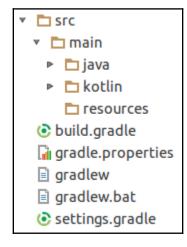

#### **Chapter 2: Kotlin Basics**

# Chapter 3: Object-Oriented Programming in Kotlin

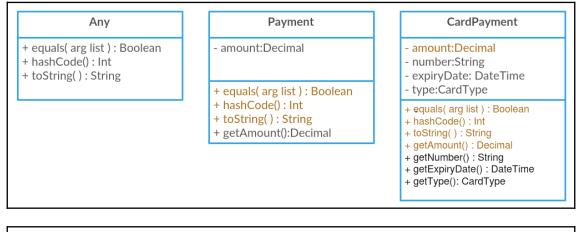

| Any                        |   | А               |   | В                         |
|----------------------------|---|-----------------|---|---------------------------|
| +equals()                  |   | +fieldA: String |   | +fieldB: Int              |
| +hashCode()<br>+toString() | ≪ | +execute()      | ≪ | +execute()<br>+toString() |

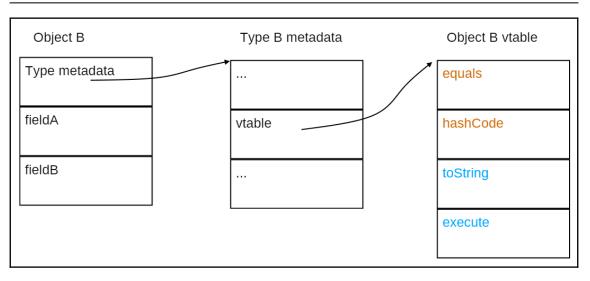

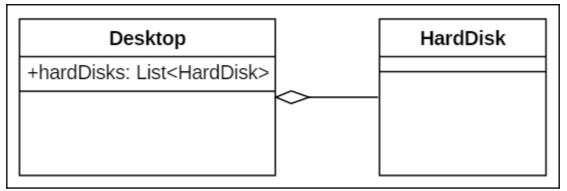

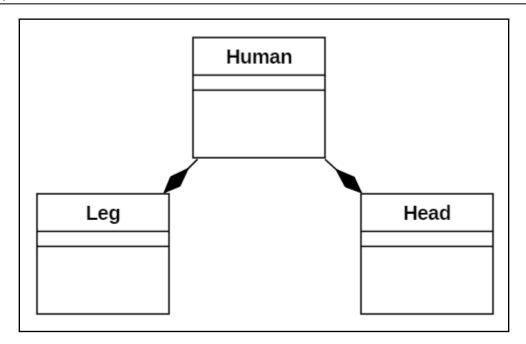

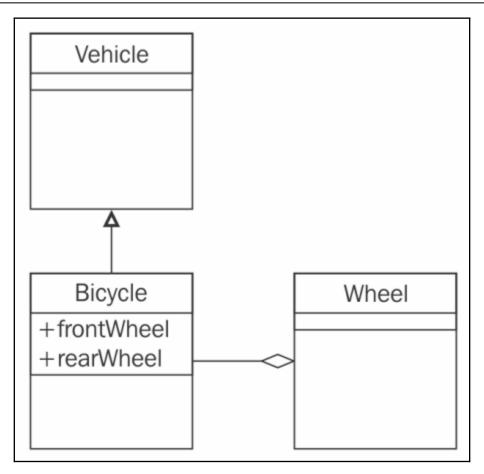

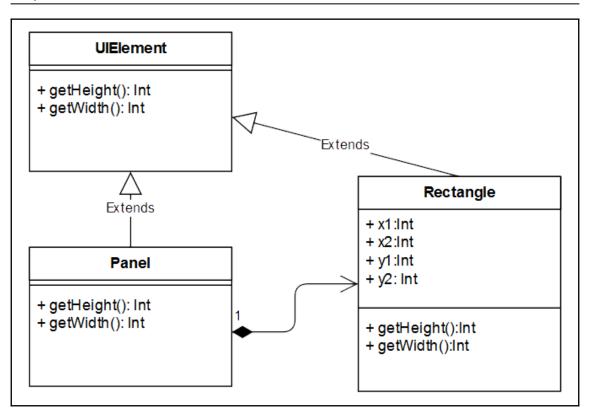

#### **Chapter 4: Functions in Kotlin**

#### Chapter 5: Higher-Order Functions and Functional Programming

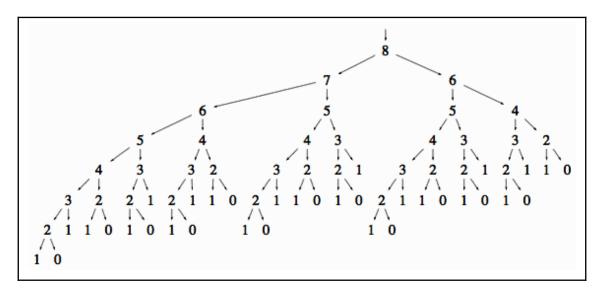

#### **Chapter 6: Properties**

# Chapter 7: Null Safety, Reflection, and Annotations

#### **Chapter 8: Generics**

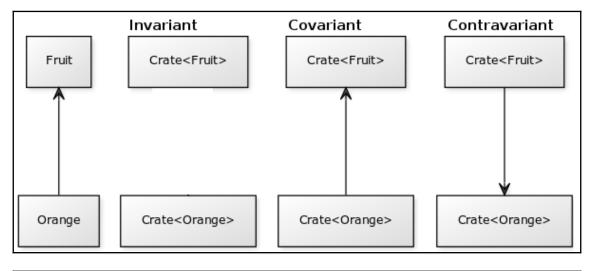

| Node:item 1 | Node:item2 | ┣───► | Empty Node |
|-------------|------------|-------|------------|
|-------------|------------|-------|------------|

#### **Chapter 9: Data Classes**

| 16 |       | printlp(blogEntry)                                                                                                    |
|----|-------|----------------------------------------------------------------------------------------------------|
|    | ime = | ], [approved: Boolean? =], [lastUpdated: DateTime =], [url: URI =], [comments: Int? =], [tags: List <string> =], [email: String? =]</string> |
| 19 | 8     | <pre>blogEntry.copy(title = "Properties in Kotlin",</pre>                                                                                    |
| 20 |       | <pre>description = "Properties are awsome in Kotlin")</pre>                                                                                  |
| 21 | _}    |                                                                                                    |
| 22 |       |                                                                                                    |

| settings.gradle                                     | 25 P blogEntry.copy()                                                                                                    |
|-----------------------------------------------------|----------------------------------------------------------------------------------------------------|
| @NotNull String title, @NotNull String description, | @NotNull DateTime publishTime, @Nullable Boolean approved, @NotNull DateTime lastUpdated, @NotNull URI url, @Nullable Integer comments, @NotNull List <string> tags, @Nullable String em</string> |
|                                                     | 28                                                                                                    |

### **Chapter 10: Collections**

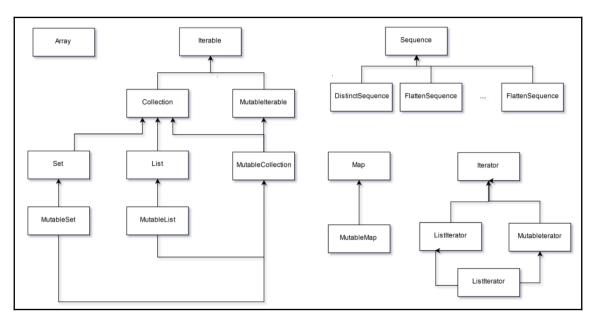

#### **Chapter 11: Testing in Kotlin**

#### **Chapter 12: Microservices with Kotlin**

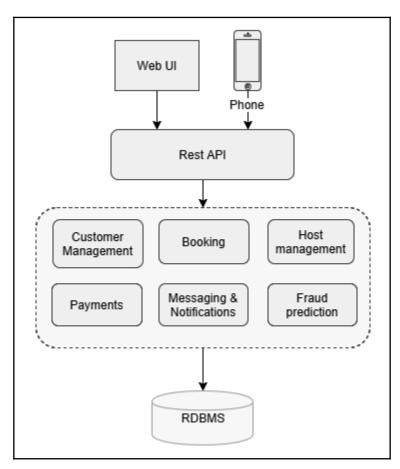

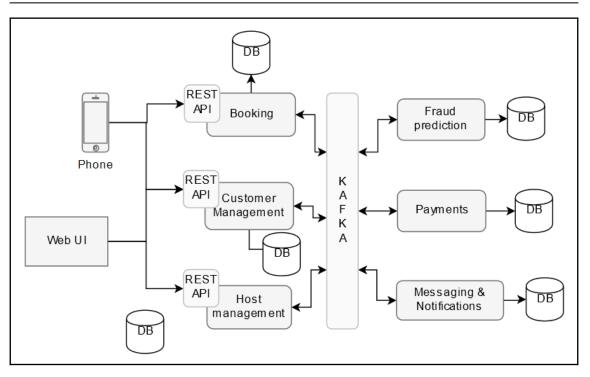

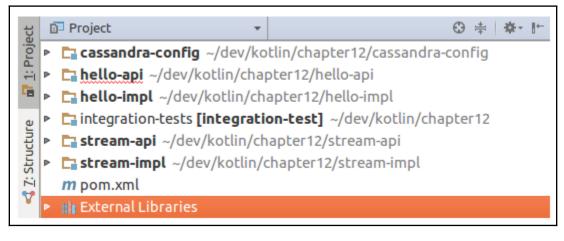

#### **Chapter 13: Concurrency**

#### **Chapter 14: Coroutines**

#### **Chapter 15: Application of Coroutines**

#### **Chapter 16: Kotlin Serialization**

## Index